## Calcul formel TI 89

## Dériver une fonction

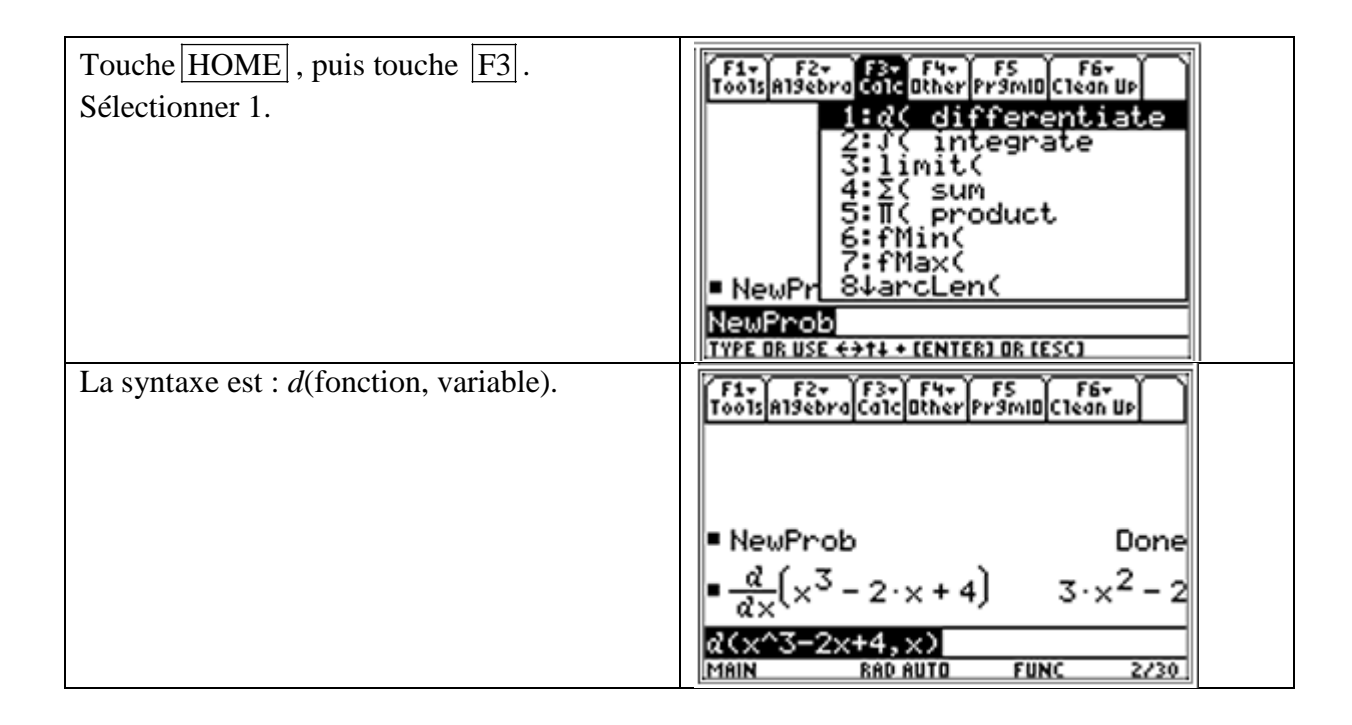

## Intégrale et primitive d'une fonction

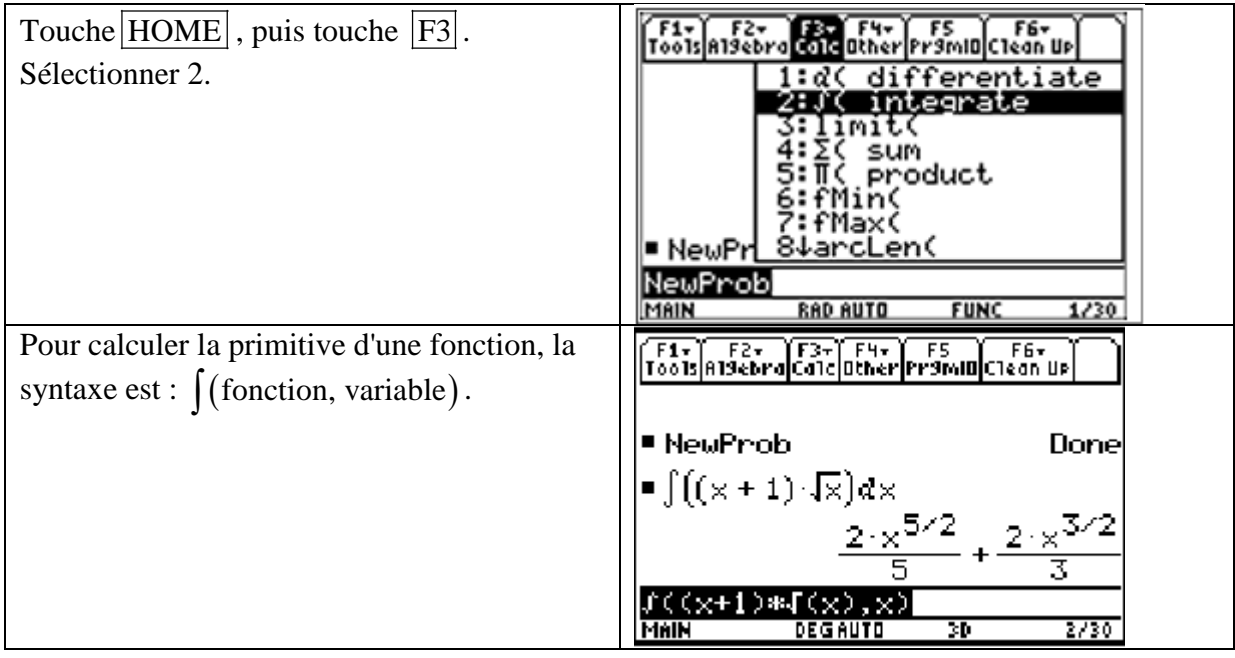

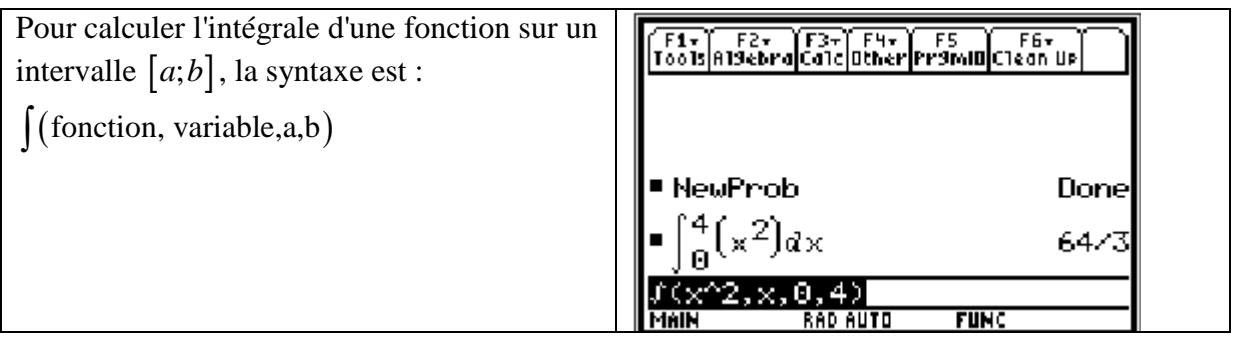

## Limites d'une fonction

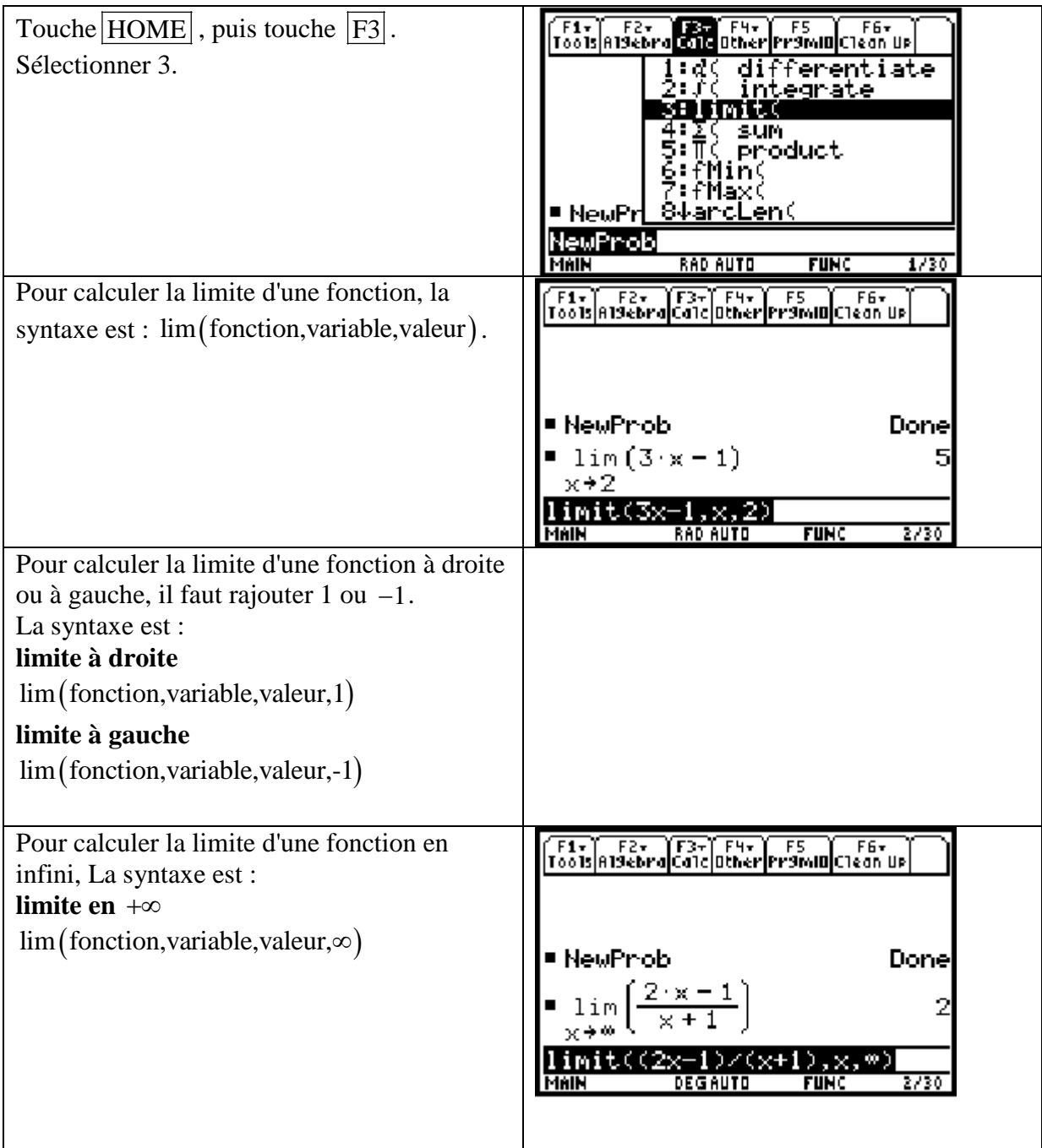

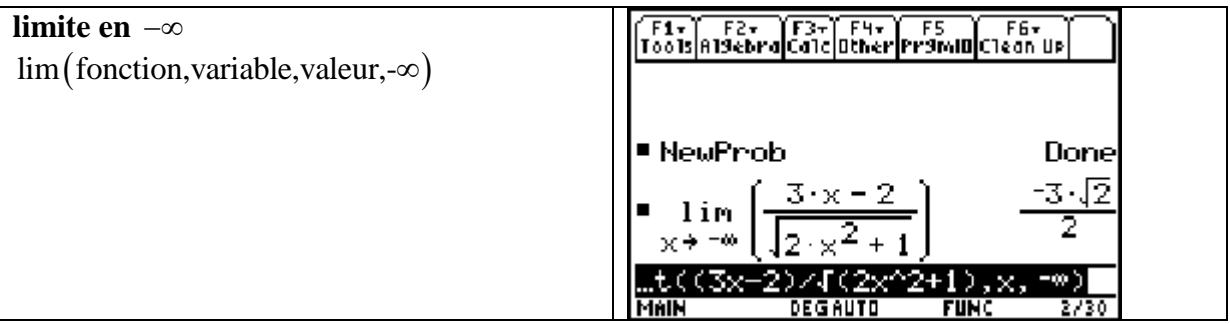